# *An Evaluation of Podman*

*Chris Hollowell <[hollowec@bnl.gov](mailto:hollowec@bnl.gov)> Costin Caramarcu <[caramarc@bnl.gov>](mailto:caramarc@bnl.gov)*

**HEPiX Online - Fall 2020** Oct 15, 2020

**BROOKHAVEN** 

Scientific Data and **Computing Center** 

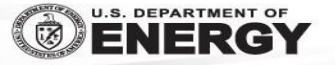

#### 2

### Linux Container Ecosystem

- Increasing number of container engines available for Linux
	- Docker
	- Singularity
	- Shifter
	- Charliecloud
	- LXC
	- CRI-O
	- Podman

 $\circ$ 

- Developed by various communities/organizations/companies
	- Focus on different container use cases and features
- All utilize Linux kernel namespaces for containment
- Push towards the use of Open Container Intiative (OCI) container image format
	- <https://opencontainers.org/>
	- Allows sharing of container images between engines
		- Several make direct use of OCI's runc underneath to spawn containers

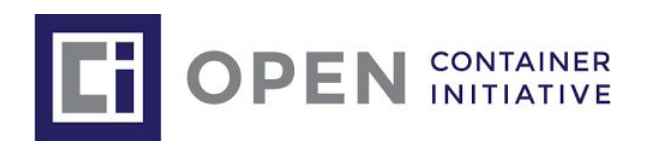

### What is Podman?

- Podman is the default/stock container engine shipped with RHEL/CentOS 8
	- Starting in RHEL8, Red Hat no longer ships or supports Docker

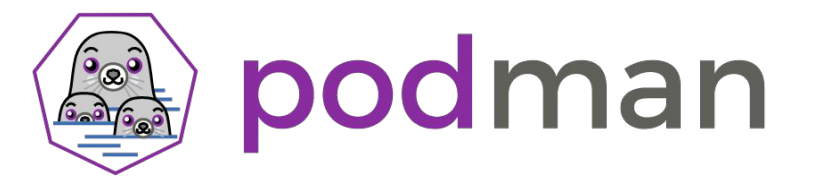

- CRI-O used as the default engine for Openshift
- But Docker-CE can still be installed from the upstream Docker repo, and will function on RHEL/CentOS 8
- Starting with RHEL 7.8 (tech preview in 7.6), Podman was also made available and fully supported in the RHEL7 "Extras" channel
	- Now also available in the Scientific Linux/CentOS 7 "Extras" repos
		- After enabling the repo (enabled by default in CentOS), one can install by simply running:
			- # yum install podman
		- Pulls in "fuse-overlayfs", "runc" and "slirp4netns" packages from Extras

### Podman Key Features

- Command Line Interface is nearly identical to Docker's
	- So much so that it's possible setup a shell alias:
		- \$ alias docker=podman
	- Convenient for users already familiar with Docker's CLI
- Supports OCI containers
- Unlike Docker, and similar to Singularity, Podman implements daemonless container execution
	- Implemented utilizing OCI runc
- Podman supports "rootless" container execution/builds utilizing user namespaces
	- Rootless user namespace container execution has been supported by Singularity since the 2.2 release (2016)
	- The Docker daemon can utilize user namespaces via the "--userns-remap" option, and it's possible to run the Docker daemon as a non-root user in the 19.03 release
- Singularity has been a very useful tool for our community. Why did we evaluate another container engine?
	- SDCC recently began supporting computing for the National Synchrotron Light Source II (NSLS-II) at BNL
		- Many of these users were accustomed to using Docker
			- Some concerns/issues adapting to using Singularity
		- We did not want to enable Docker on our compute hosts, due to security concerns
	- Podman is the default in RHEL/CentOS 8, and also shipping in SL/CentOS 7
		- Will likely lead to widespread adoption

### Podman vs Docker Container Execution

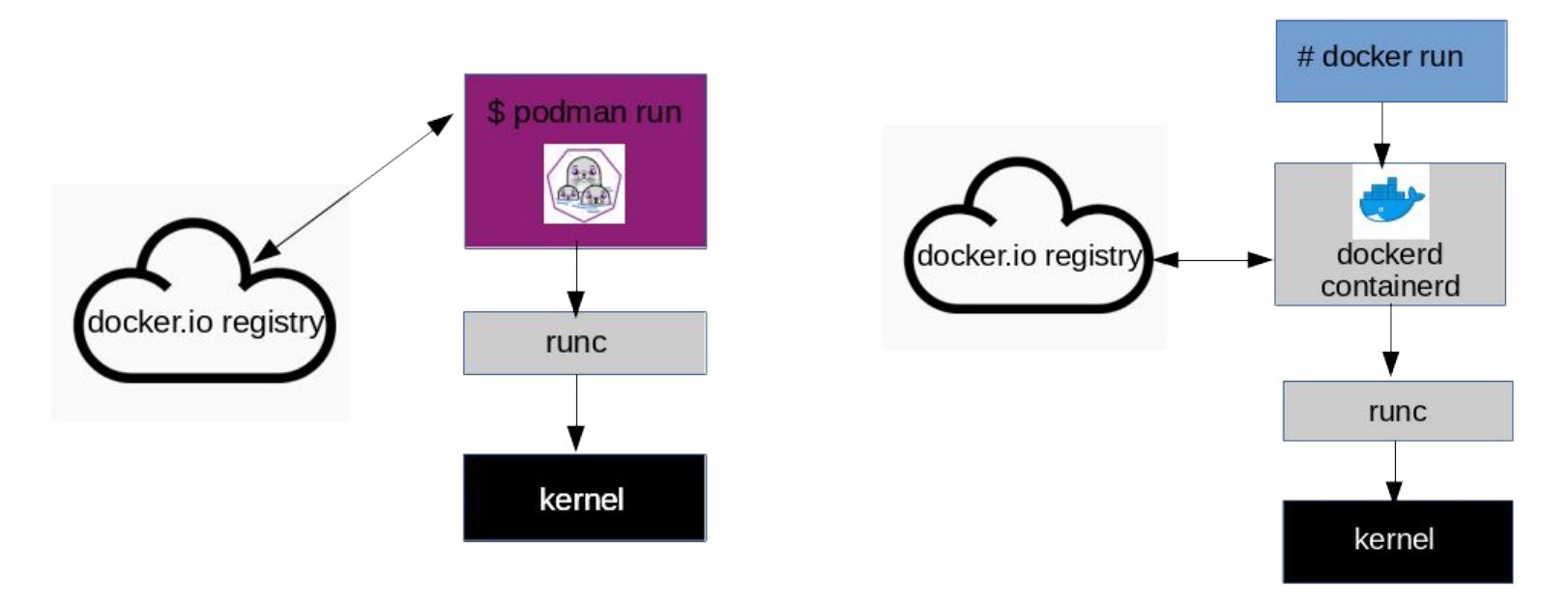

*OCI container execution with Podman (left) and Docker (right)*

### Example Execution

As mentioned, effectively the same as the Docker CLI

#### Running a container:

\$ podman run -it --network=host centos:6 /bin/sh Trying to pull docker.io/library/centos:6… Getting image source signatures Copying blob ff50d722b382 done Copying config d0957ffdf8 done Writing manifest to image destination Storing signatures sh-4.1# cat /etc/redhat-release CentOS release 6.10 (Final)

### Building a container:

\$ cat Dockerfile.test FROM centos:7 COPY TESTFILE / CMD cat /TESTFILE

\$ podman build -t testimage -f ./Dockerfile.test STEP 1: FROM centos:7 STEP 2: COPY TESTFILE / --> Using cache dc0a832ab170867e62606f9ef900b36a858f2e1018bb380da684b0a2 a9be5abd STEP 3: CMD cat /TESTFILE STEP 4: COMMIT testimage a80025ba50f5f03dcde3d7ce1c7a662a3b9bf89b4385cb8e40c5ddd5 cb9dad76

7

### Podman Rootless Container Execution on SL7

- Requires relatively new kernel and "shadow-utils" packages (available in recent SL/CentOS 7 releases)
	- $\circ$  shadow-utils 4.1.5+
		- Includes newuidmap/newgidmap binaries
	- kernel 3.10.0-1127.el7+
- User namespaces must be enabled
	- # echo 10000 > /proc/sys/user/max\_user\_namespaces
- Requires all users using podman to have namespace UID/GID mappings defined in /etc/subuid and /etc/subgid

# cat /etc/subuid user1:600000:32000 user2:603201:32000 # cat /etc/subgid user1:600000:32000 user2:603201:32000

○ Unfortunately, these files must be local: can't be managed via LDAP/IPA 8

### Podman Rootless Container Execution on SL7 (Cont.)

- Lack of support for subuid/subgid in LDAP makes it nearly impossible to use this *software in production at sites with many centrally managed users/hosts*
	- Recent discussions between shadow-utils/glibc developers about adding subuid/sugid to nsswitch
	- Even if LDAP were supported, having to manage these files adds additional complexity
- Users cannot run containers without subuid/subgid settings defined

```
$ podman run -it --network=host centos:8 /bin/sh
    ERRO[0000] cannot find mappings for user testuser: No subuid ranges found for user 
    "testuser" in /etc/subuid
    Trying to pull docker.io/library/centos:8…
   Getting image source signatures
    Copying blob 3c72a8ed6814 done 
    Copying config 0d120b6cca done 
    Writing manifest to image destination
    Storing signatures
    Error processing tar file(exit status 1): there might not be enough IDs available 
    in the namespace (requested 0:22 for /run/utmp): lchown /run/utmp: invalid argument
○ Documented "--storage-opt ignore_chown_errors" option added to Podman 1.5.0 to 
    address this
```
■ Unfortunately, this option did not resolve the issue in our tests 9

# Comparison with Docker and Singularity

- Podman, Docker and Singularity all support OCI container format images
- For regular users, Podman caches containers in the user's home directory: ~/.local/share/containers
	- Similar to Singularity's ~/.singularity directory
	- Docker daemon uses /var/lib/docker for caching

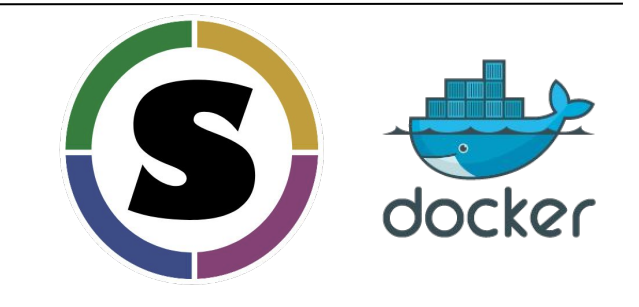

- Unlike Docker, Podman also supports instantiating pods using k8s YAML files ○ Can also dump running pod/container configurations to k8s YAML files
- Singularity does not require one to configure /etc/subuid and /etc/subgid UID/GID mappings to run rootless with user namespaces
	- Only necessary if "--fakeroot" is utilized
		- For unprivileged container builds, for example

# Comparison with Docker and Singularity (Cont.)

- Many HEP/NP experiments utilize CVMFS to distributed unpacked container images for computing:
	- CVMFS unpacked image distribution is highly efficient (both from a network and disk utilization perspective) mechanism for images access, where only utilized files are retrieved
		- *■ Most files in a container are never accessed*
- Singularity natively supports running unpacked images, i.e. out of /CVMFS singularity shell /CVMFS/PATH
- While Docker doesn't natively support unpacked filesystem images, the "CernVM-FS Graph Driver" Docker plugin provides this functionality
	- Implements Docker "Thin Images" which link to unpacked areas in CVMFS
	- <https://cvmfs.readthedocs.io/en/stable/cpt-graphdriver.html>
- Podman does not support running unpacked images natively, and also does not support plugins
	- Graph driver cannot be used
	- However, CVMFS documentation indicates podman integration is being developed (HSF GSoC project - podman/CVMFS "additional image stores")

### Using Podman with HEPscore

\$ hep-score -dV /tmp

- Able to successfully run the HEPscore20 benchmark with Podman
	- subprocess.Popen() call with shell=False used in the hep-score code
		- Therefore setting 'docker' alias was not sufficient
		- Had to create a docker -> podman symlink in /usr/bin
			- Will likely add support for running podman directly in hep-score in the future
				- After some additional testing
		- Also ran into an issue with the open file descriptor limit needed to increase
			- With podman, limit appears to apply to the entire container, not per process

```
...
HEPscore20 Benchmark
Config Hash: bd2c824cffa87945426b4e5aaf105afc185db01a0a5aa327f6183d6b1094272c
System: Linux spool0901.sdcc.bnl.gov 3.10.0-1127.el7.x86 64 #1 SMP Wed Apr 1 12:25:50 CDT 2020 x86 64
Container Execution: docker
Registry: docker://gitlab-registry.cern.ch/hep-benchmarks/hep-workloads
Output: /tmp/HEPscore 090ct2020 011000
Date: Fri Oct 9 01:10:00 2020
2020-10-09 01:10:01,063 - INFO - run benchmark() - Executing 3 runs of atlas-gen-bmk
2020-10-09 01:10:01,063 - INFO - run benchmark() - Starting run0
2020-10-09 01:10:01,063 - DEBUG - _run_benchmark() - Running ['docker', 'run', '--rm', '--network=host', '-v', '
/tmp/HEPscore_09Oct2020_011000/atlas-gen/run0:/results', 
'gitlab-registry.cern.ch/hep-benchmarks/hep-workloads/atlas-gen-bmk:v1.2', '-t', '1', '-e', '200']
...
\frac{1}{2020-10-09} 05:24:23,963 - INFO - gen score() - Final result: 889.8464 12
```
### **Conclusions**

- Podman provides a RHEL/CentOS/SL distribution-supported/default OCI container solution that is nearly identical to Docker from a CLI perspective
- Singularity will likely remain the de facto standard container engine for portability of compute, particularly in the HEP/NP domain
	- Singularity purpose-built for portability-of-compute container use case
	- Current lack of support for subuid/subgid in LDAP makes the adoption of Podman difficult at large multi-user compute sites
	- Podman does not currently support running unpacked images out of CVMFS
		- This is problematic given the efficiency of CVMFS unpacked image distribution, and widespread adoption of this mechanism in HEP/NP
		- However, support for additional Podman image stores is in development
- Podman's high level of compatibility with the Docker CLI, while supporting enhanced security features, pods, and a simplified execution model make it an appealing solution for non-compute container use cases, e.g. web services

### *Thank you! Questions?*